# $\begin{array}{c} \begin{array}{c} \end{array} \end{array}$ CPU

 $(\quad)$ 

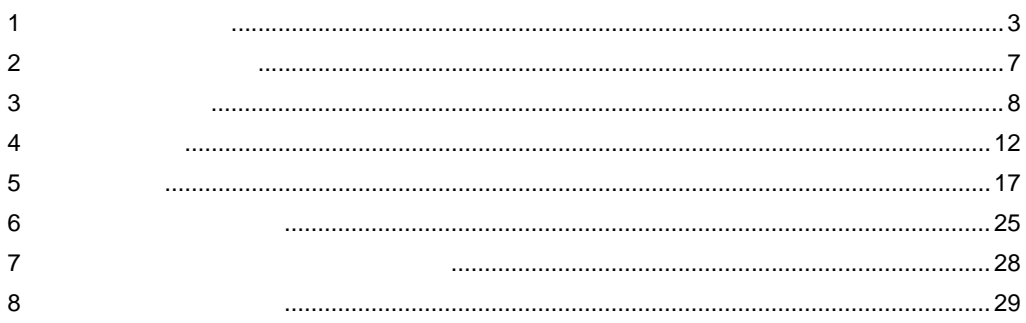

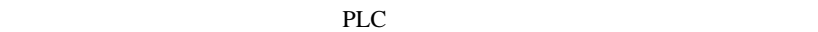

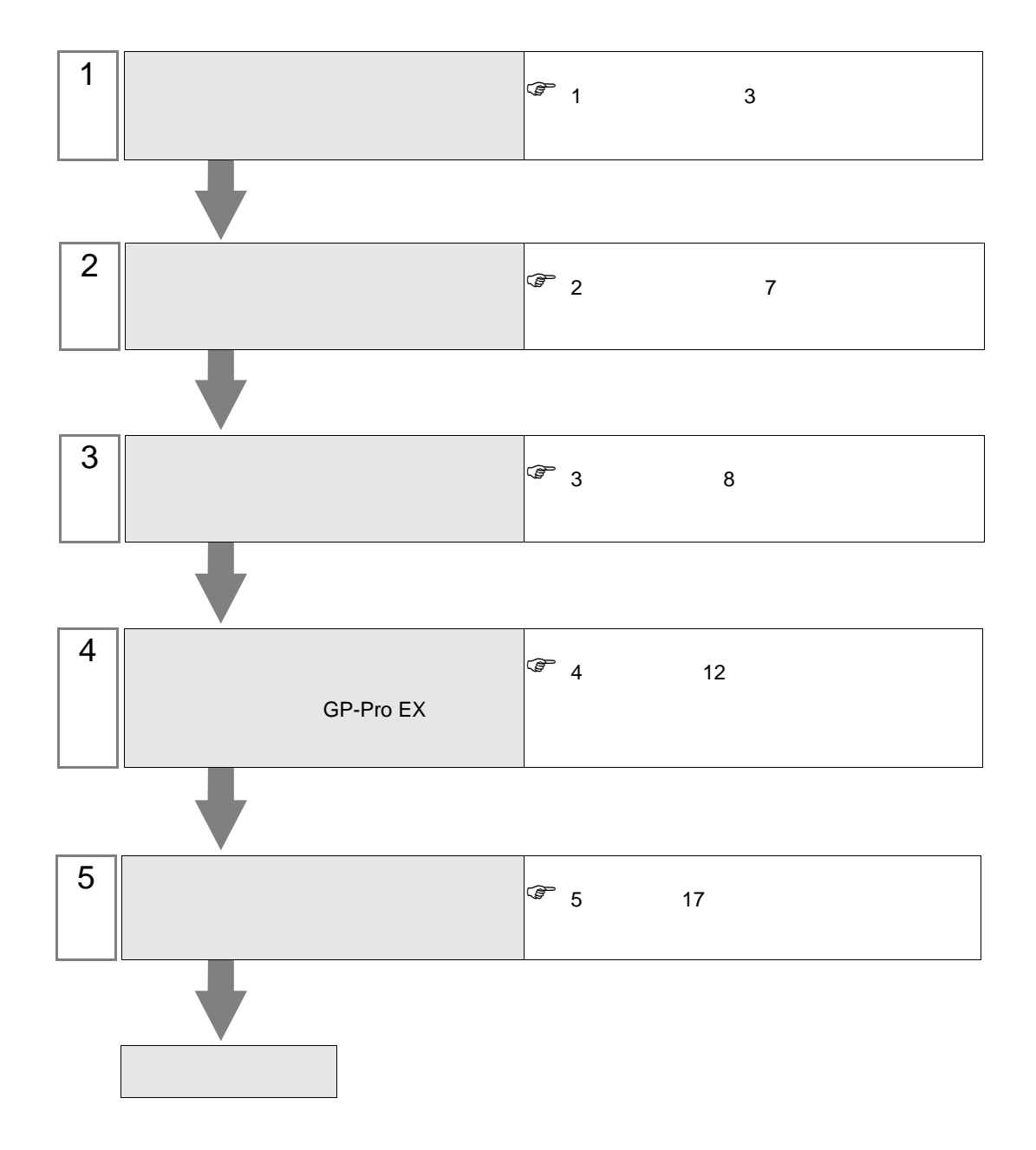

<span id="page-2-0"></span>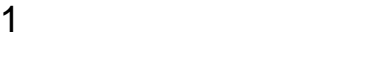

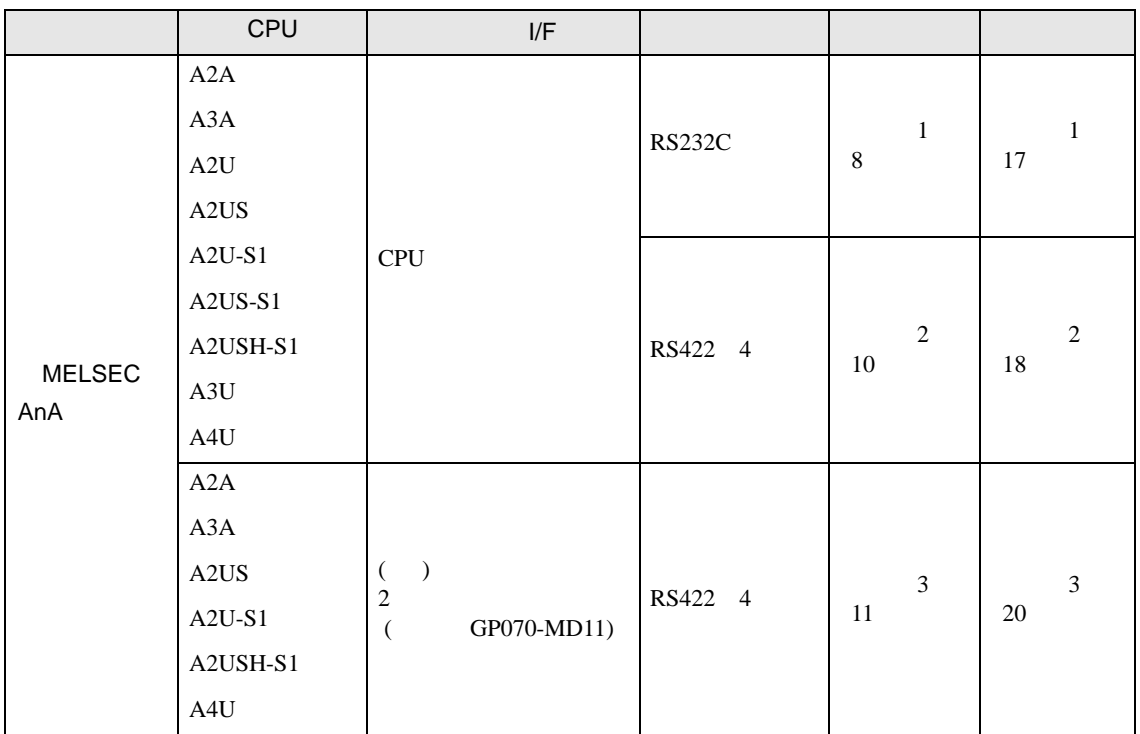

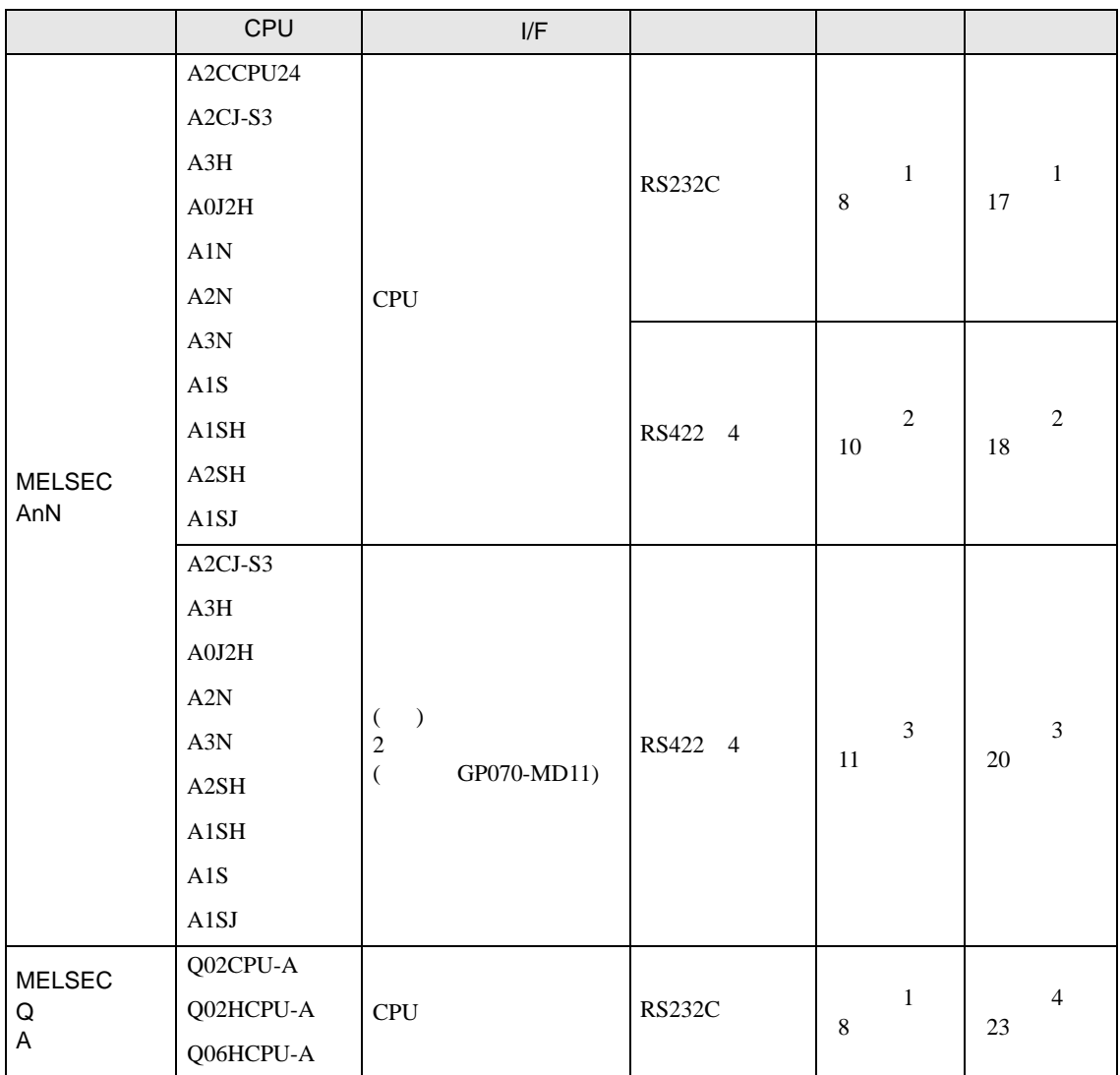

<span id="page-4-0"></span>IPC COM

 $\rm IPC$ 

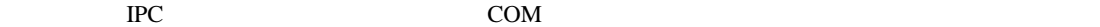

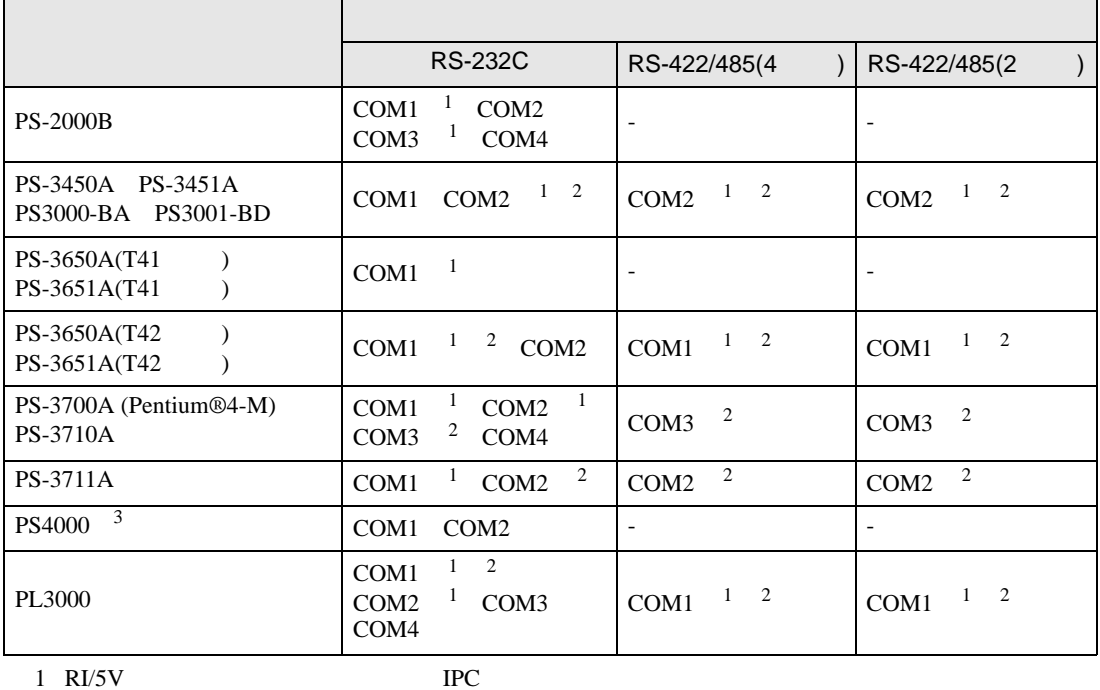

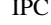

 $2 \leq$ 

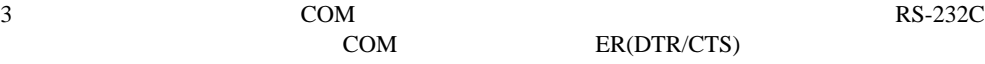

COM ER(DTR/CTS)  $1 4 6 9$  IPC

 $IPC$ 

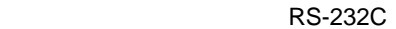

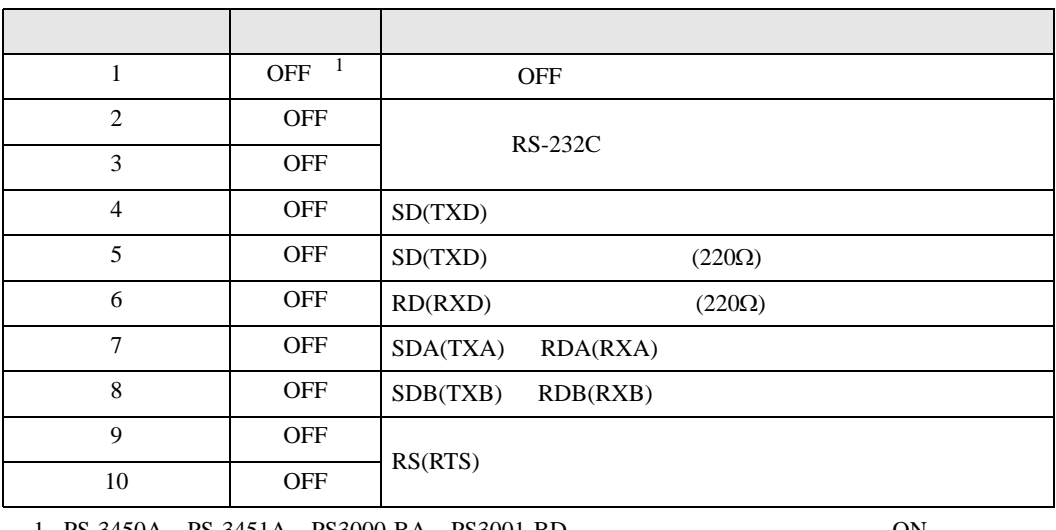

1 PS-3450A PS-3451A PS3000-BA PS3001-BD 
ON

RS-422/485 4

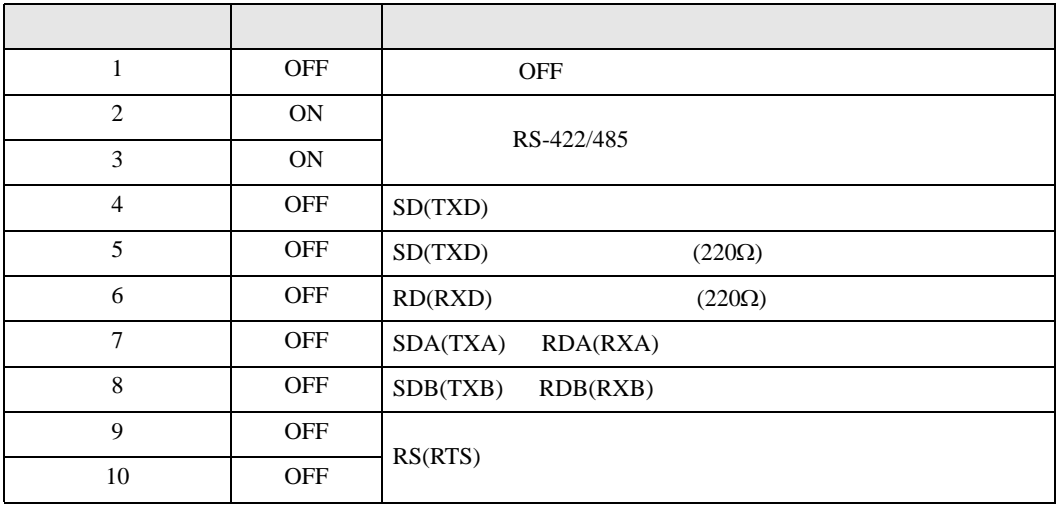

#### RS-422/485 2

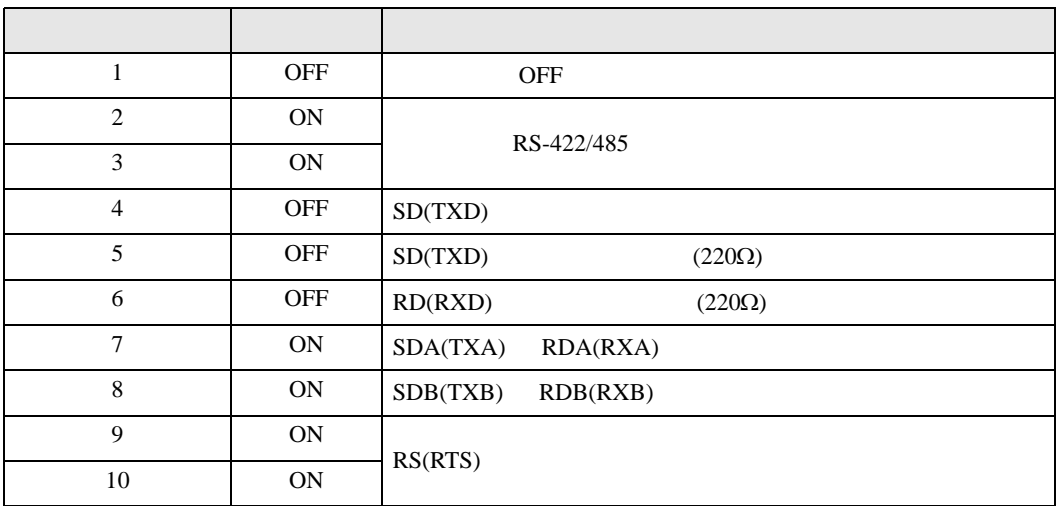

<span id="page-6-0"></span> $2<sub>0</sub>$ 

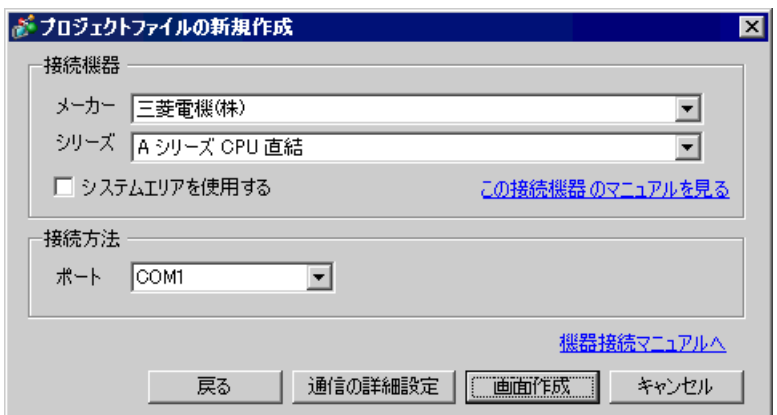

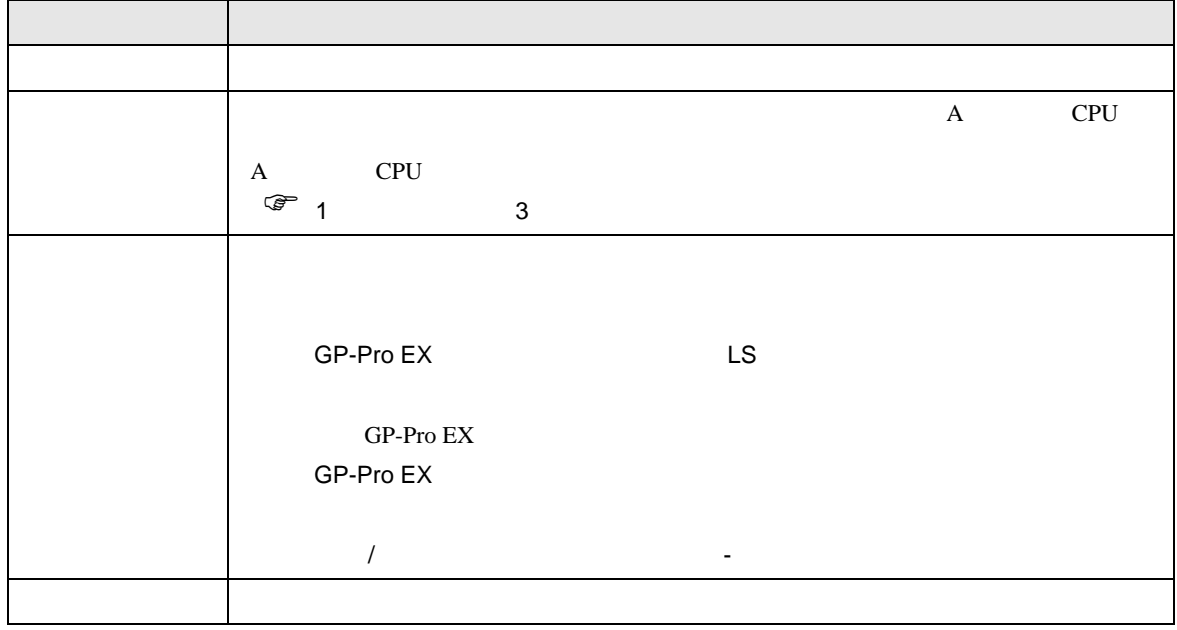

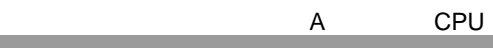

 $\begin{bmatrix} . & . & . \\ . & . & . \\ . & . & . \\ . & . & . \\ \end{bmatrix} \quad \begin{bmatrix} . & . & . \\ . & . & . \\ . & . & . \\ . & . & . \\ . & . & . \\ \end{bmatrix}$ 

<span id="page-7-0"></span> $3 \sim$ 

# <span id="page-7-1"></span> $3.1$  1

GP-Pro EX

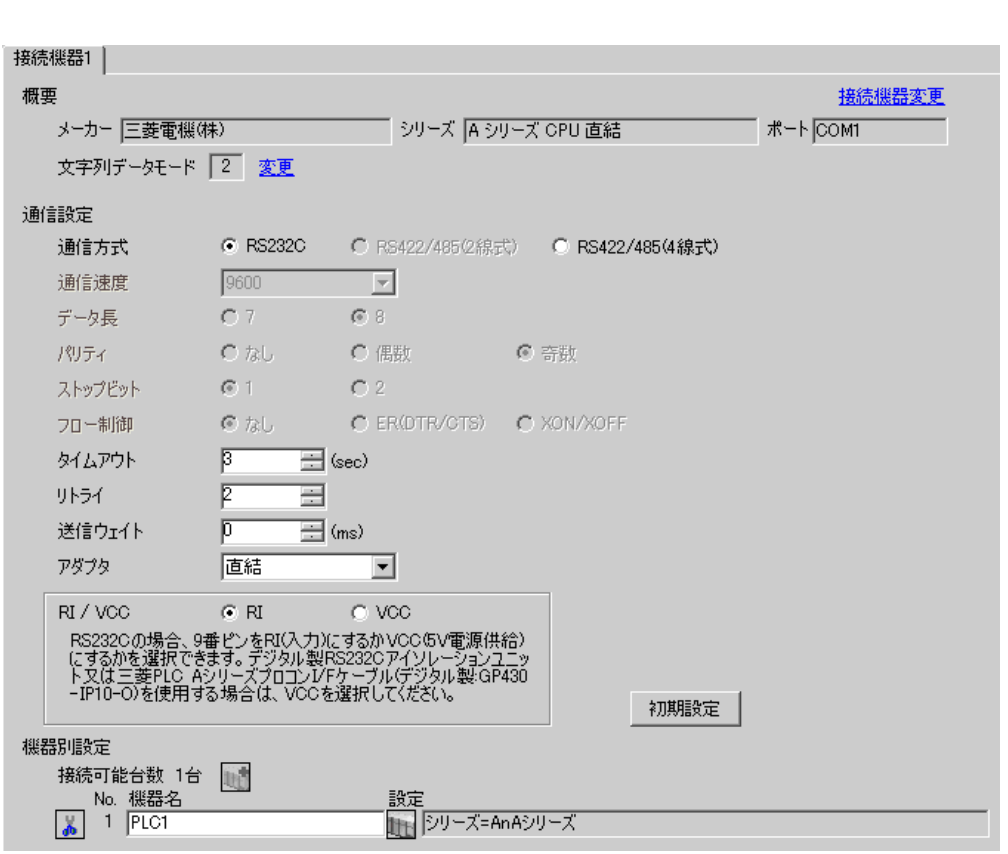

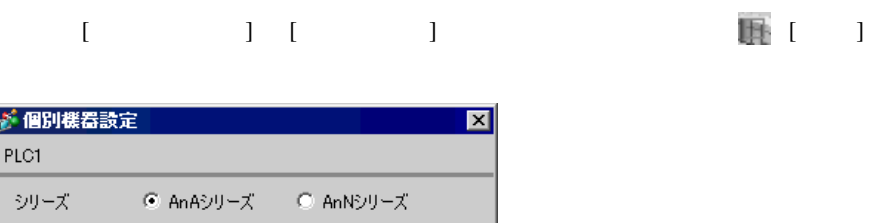

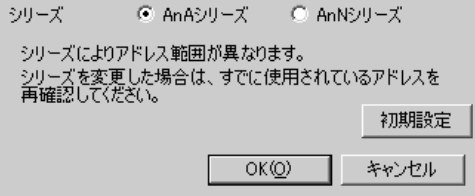

I

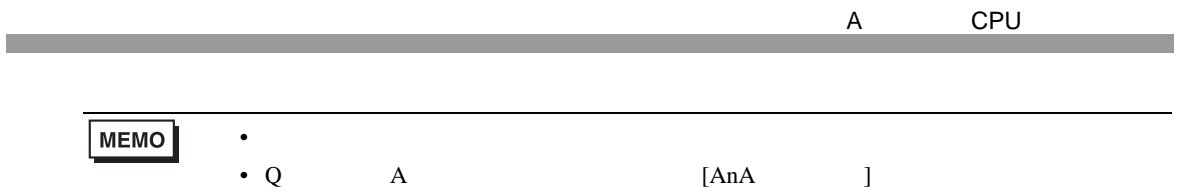

 $\begin{array}{ccc} 1 & 1 & 1 & 1 \\ 1 & 1 & 1 & 1 \\ 1 & 1 & 1 & 1 \end{array}$ 

<span id="page-9-0"></span>3.2 設定例 2

 $GP$ -Pro  $EX$ 

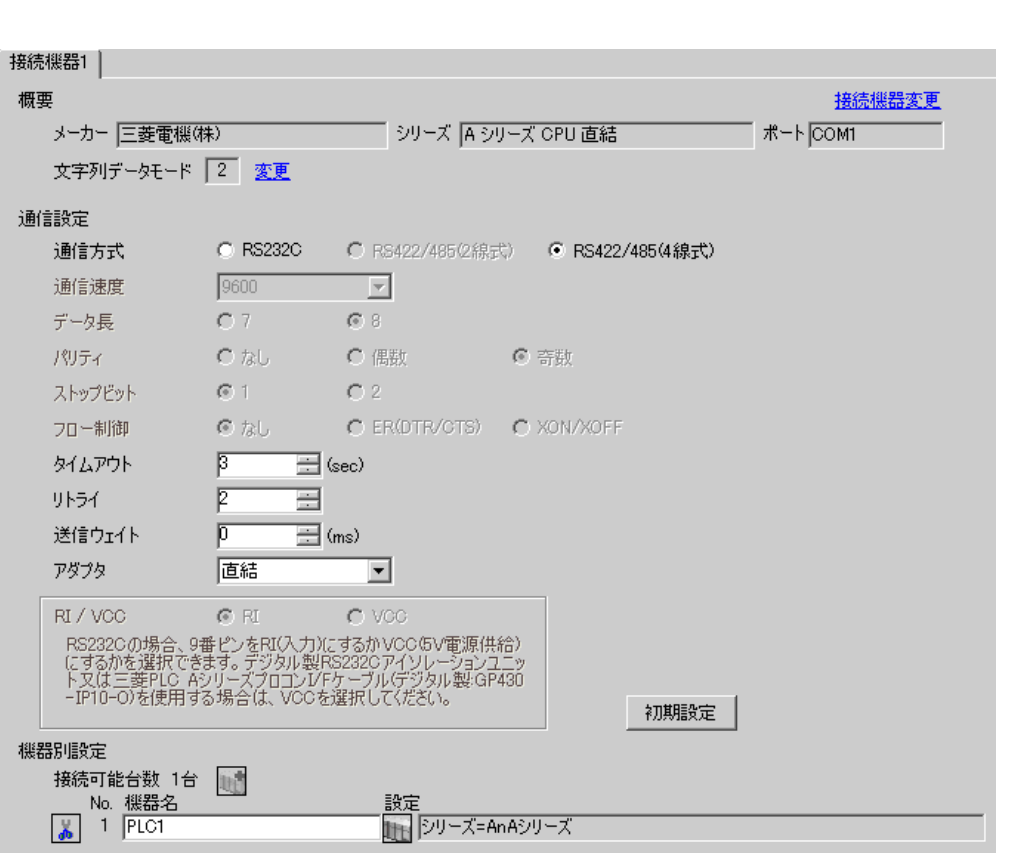

設定画面を表示するには、[ 接続機器設定 ] [ 機種別設定 ] から設定したい接続機器の ([ 設定 ]

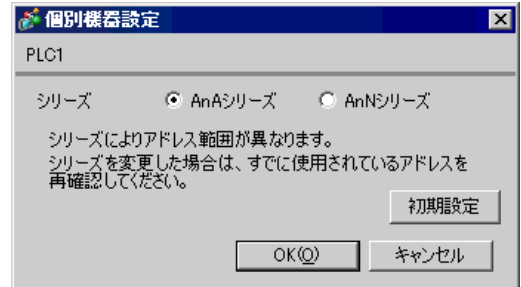

**MEMO** 

• シリーズは、ご使用の接続機器にあわせて設定してください。

<span id="page-10-0"></span>3.3 設定例 3

GP-Pro EX

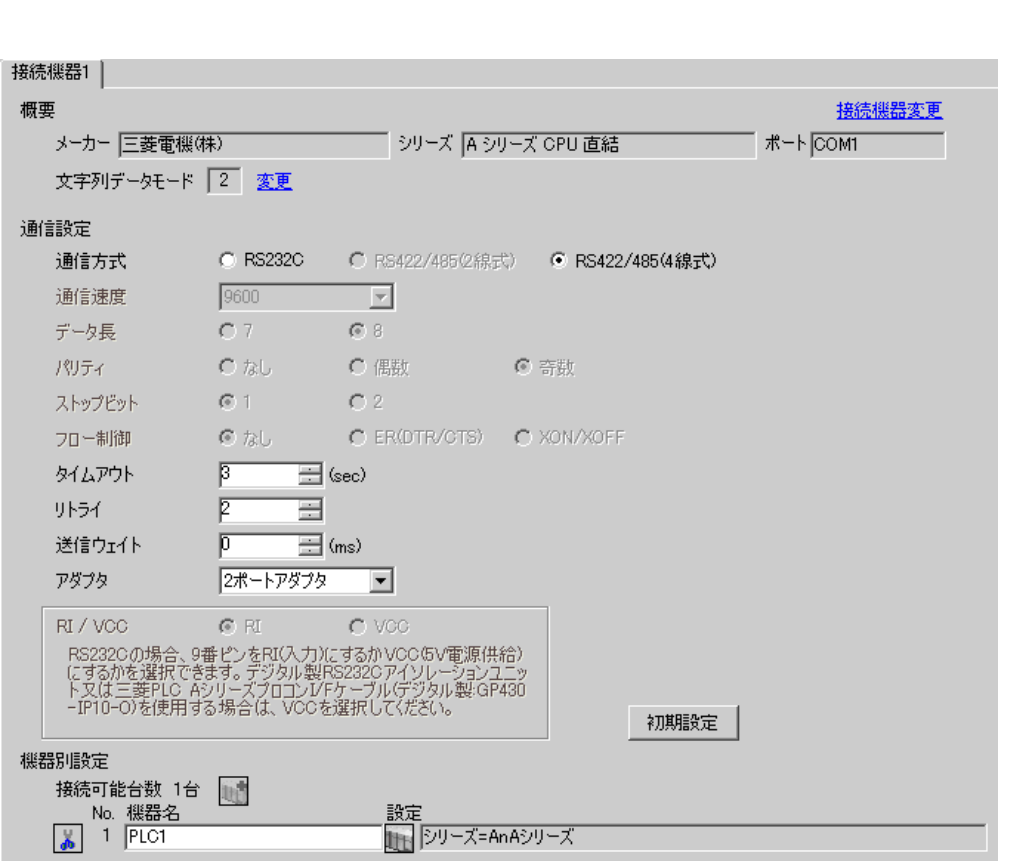

 $\begin{bmatrix} 1 & 0 & 0 \\ 0 & 0 & 1 \end{bmatrix}$   $\begin{bmatrix} 1 & 0 & 1 \\ 0 & 1 & 0 \end{bmatrix}$ 

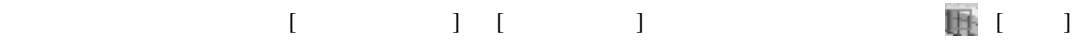

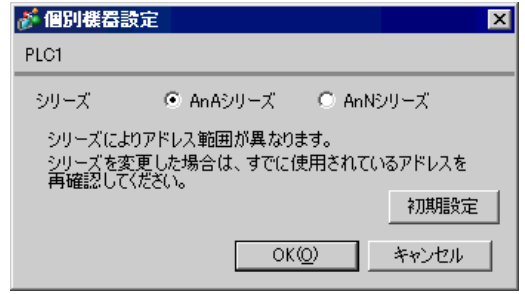

**MEMO** 

 $\bullet$ 

<span id="page-11-0"></span>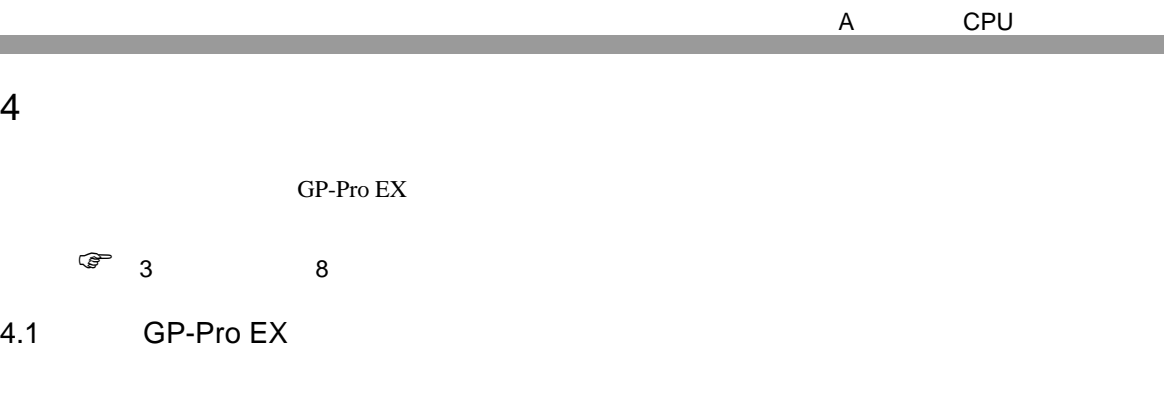

 $\begin{array}{lllllllllll} \text{I} & \text{I} & \text{I} & \text{I} & \text{I} \end{array} \hspace{1.5cm} \begin{array}{llllllllllllllll} \text{I} & \text{I} & \text{I} & \text{I} \end{array}$ 

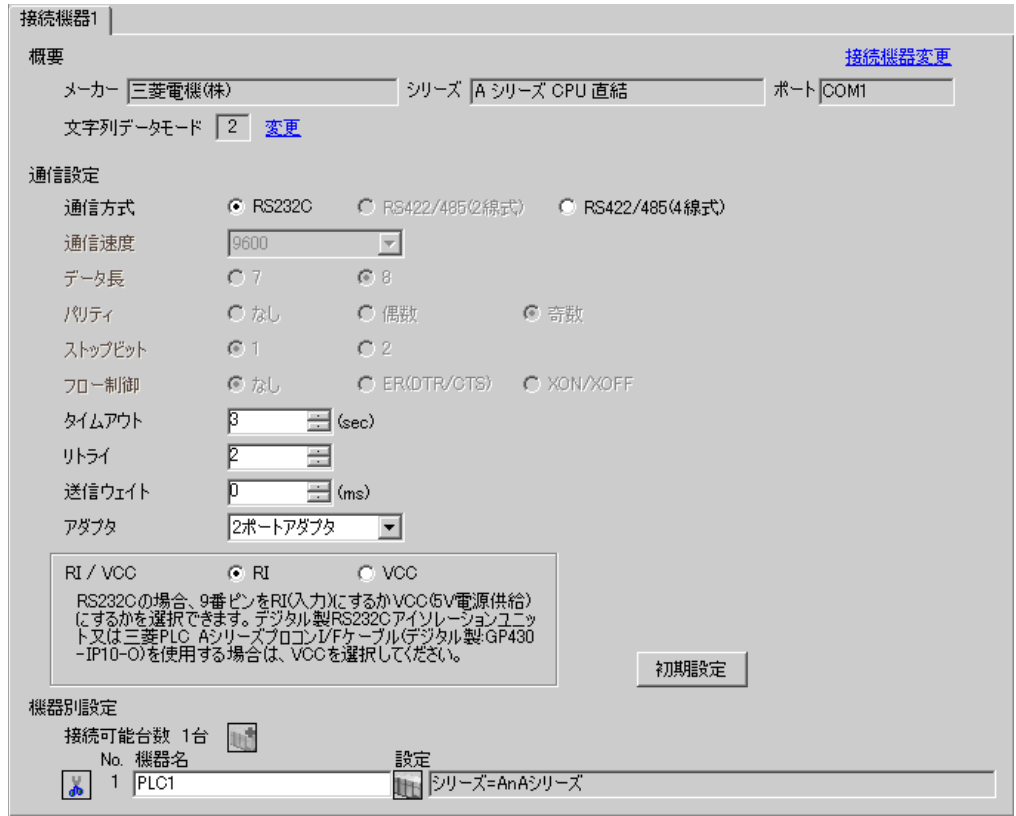

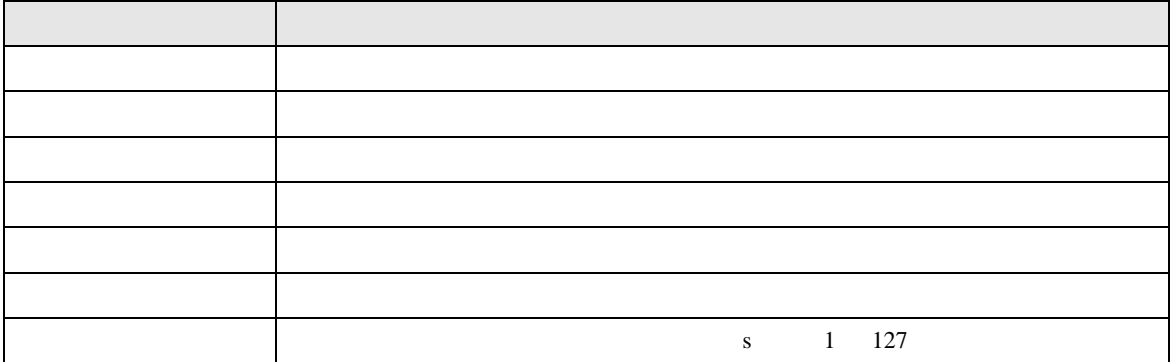

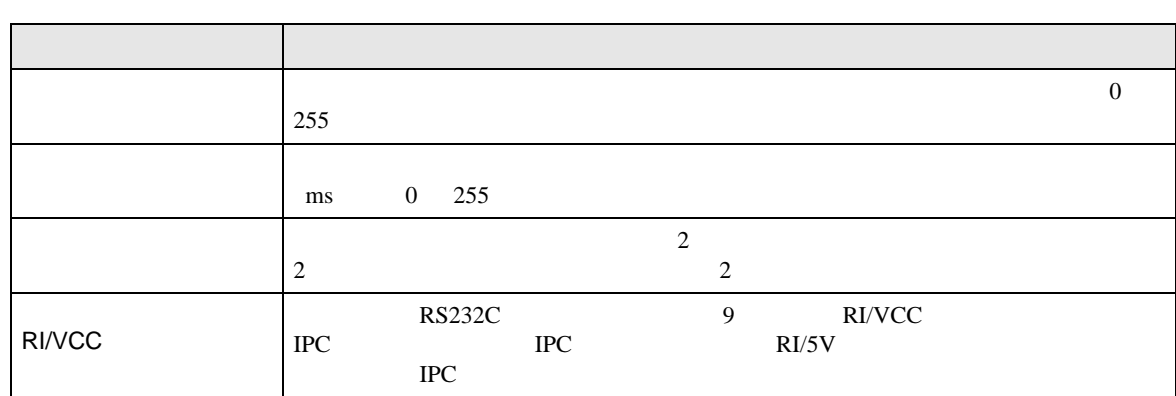

# 設定画面を表示するには、[ 接続機器設定 ] [ 機種別設定 ] から設定したい接続機器の ([ 設定 ]

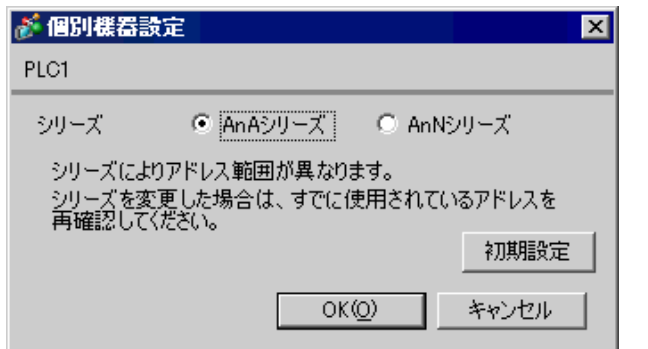

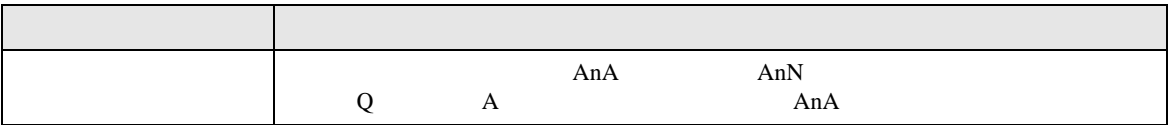

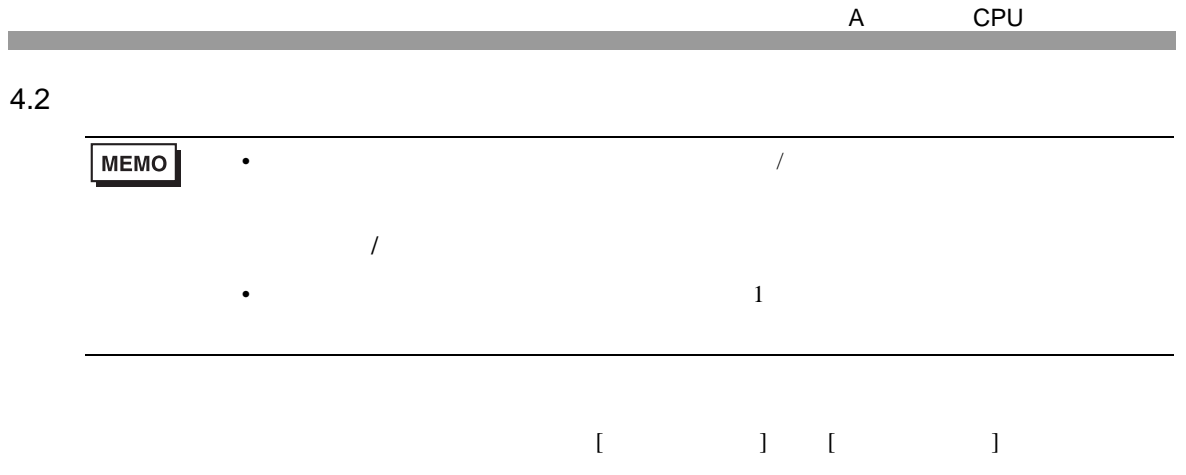

#### $1/2$

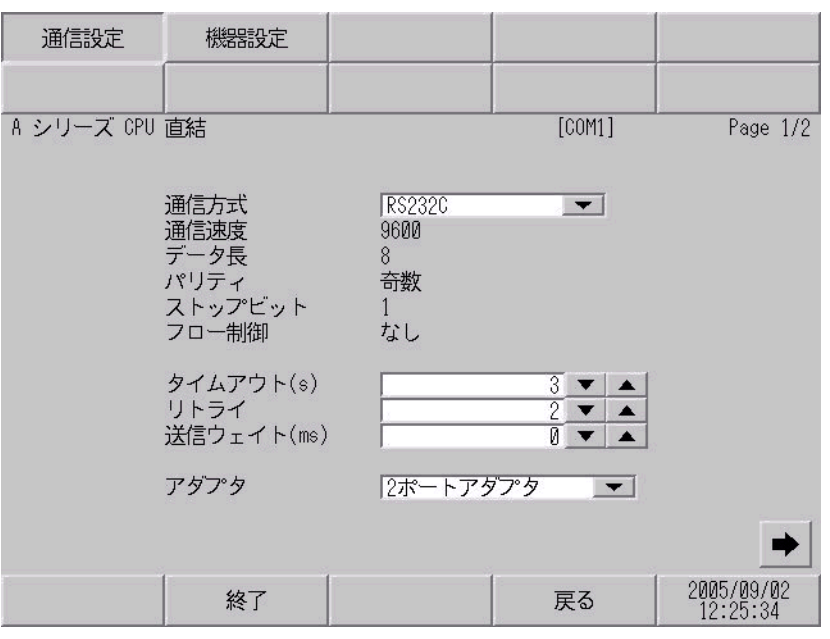

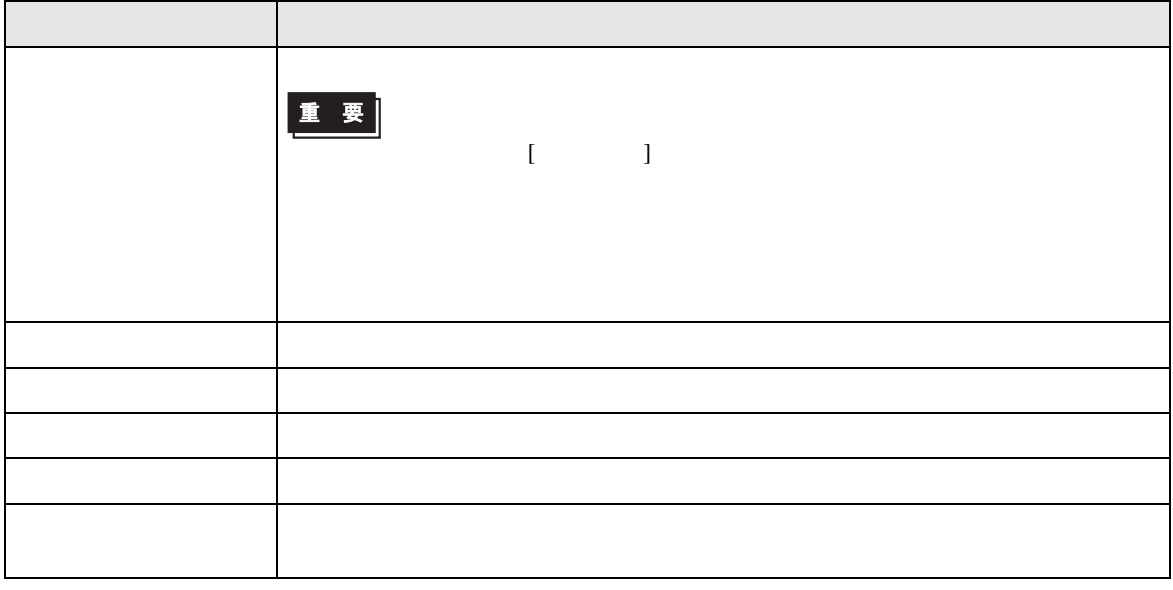

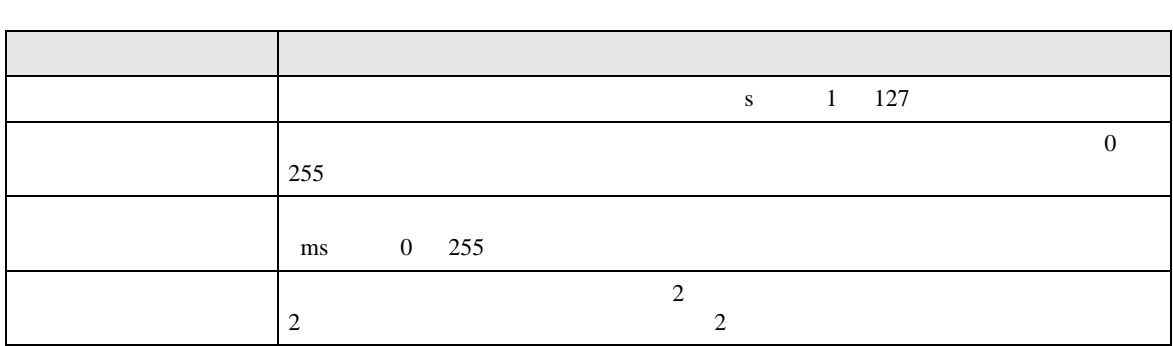

 $2/2$ 

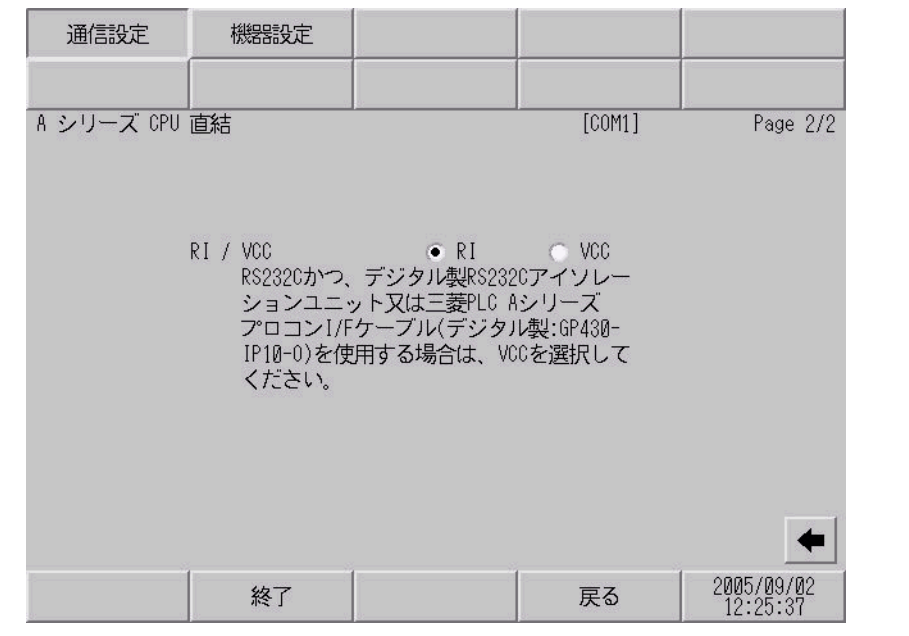

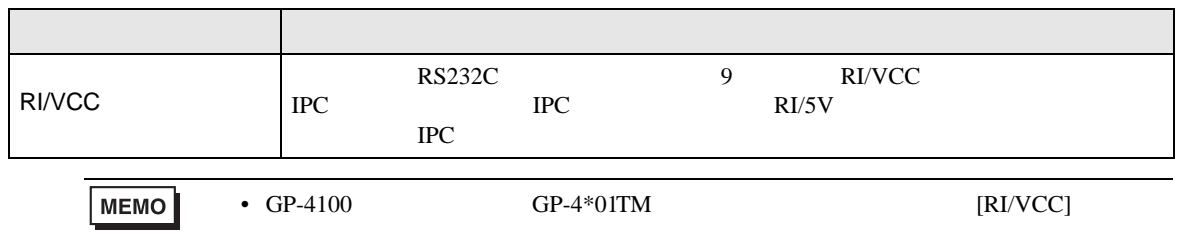

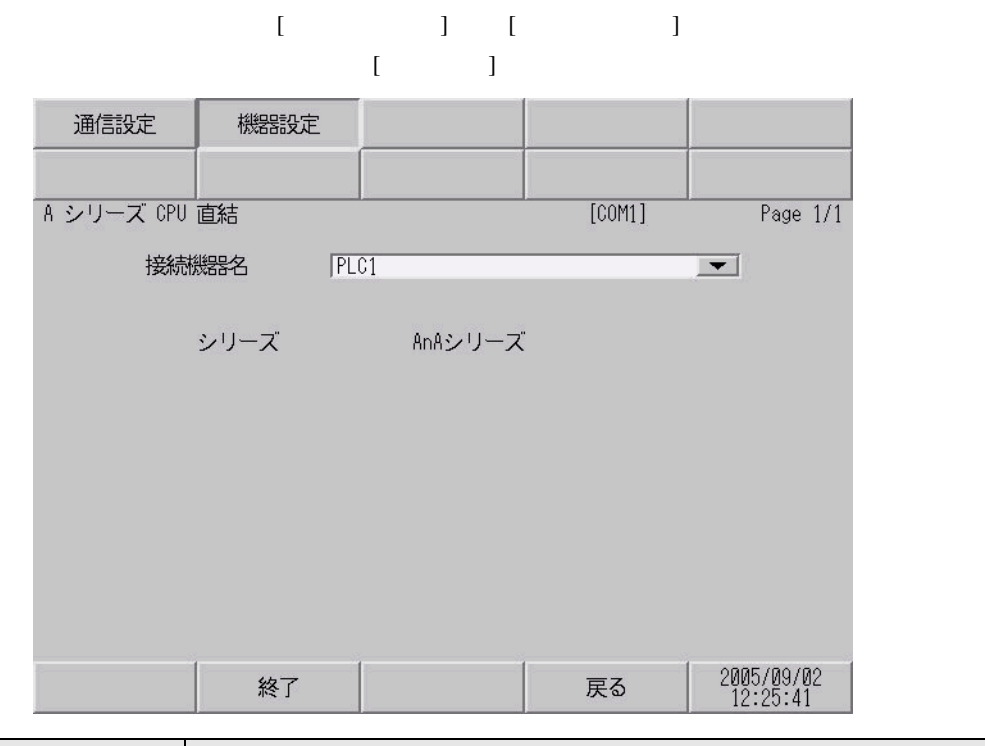

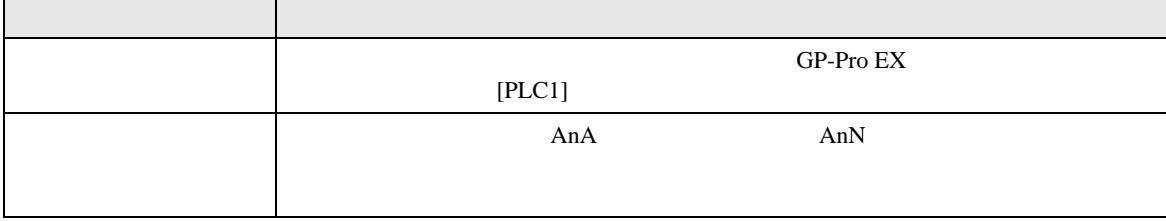

<span id="page-16-0"></span>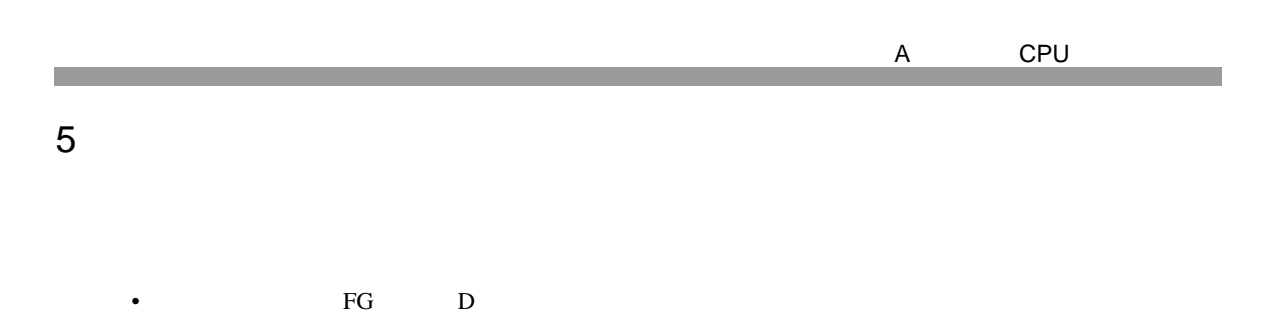

• ノイズなどの影響で通信が安定しない場合はアイソレーションユニットを接続してください。

- SG FG 56 SG 2012 SG 2013
	- 結線図 1

<span id="page-16-1"></span>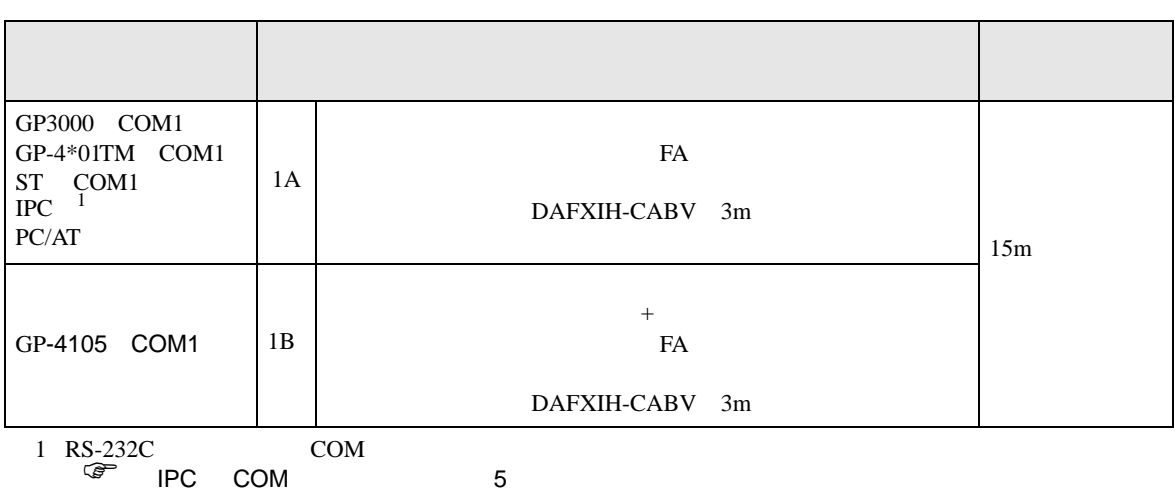

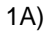

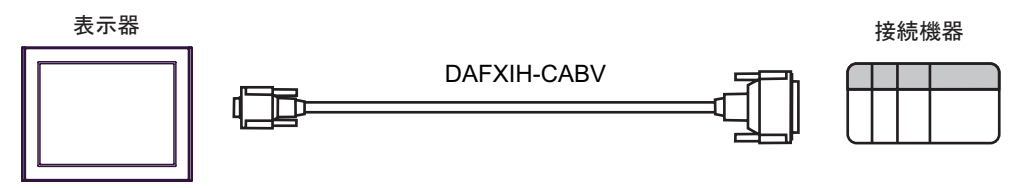

1B)

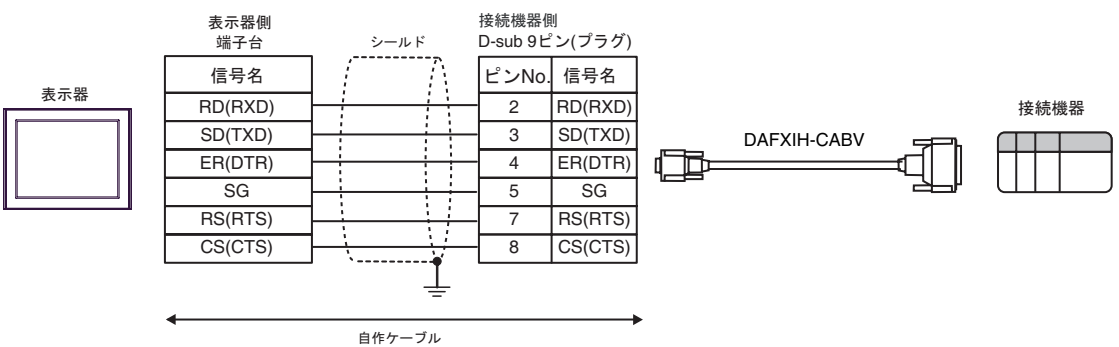

2

<span id="page-17-0"></span>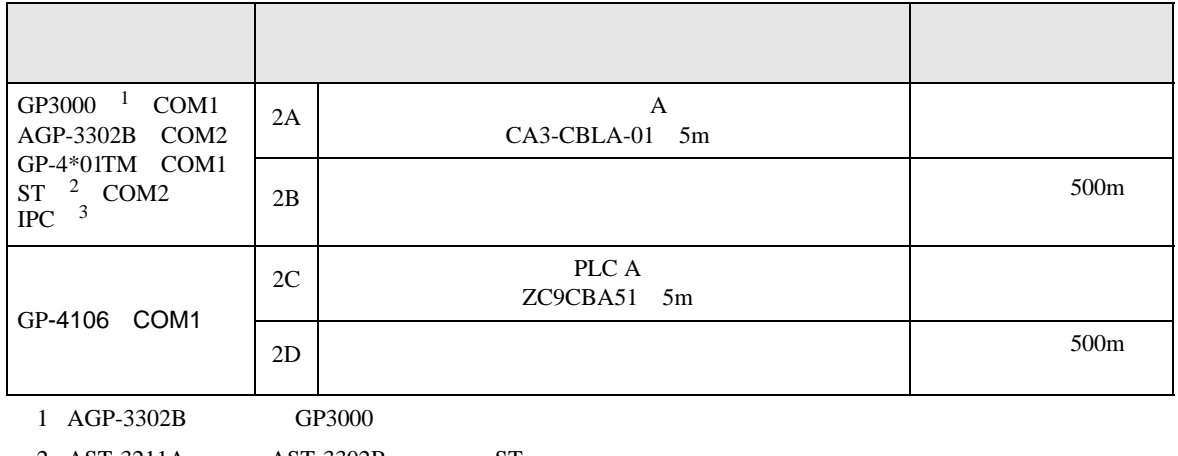

2 AST-3211A AST-3302B ST 3 RS-422/485(4 ) COM

 $\widehat{\mathbb{CP}}$  IPC COM 5

2A)

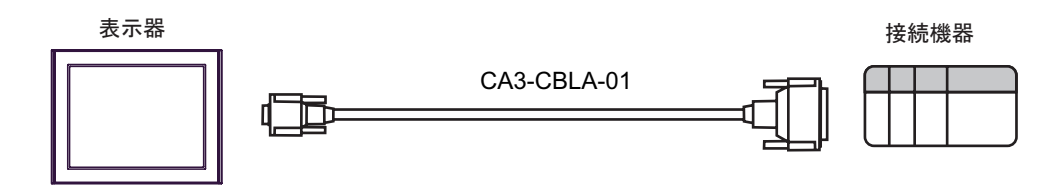

2B)

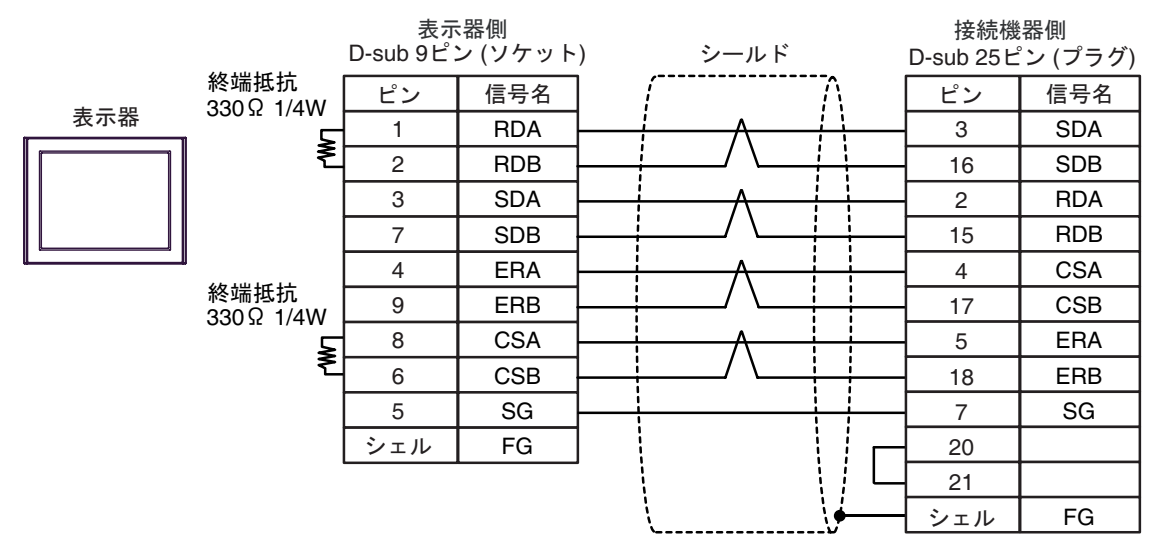

2C)

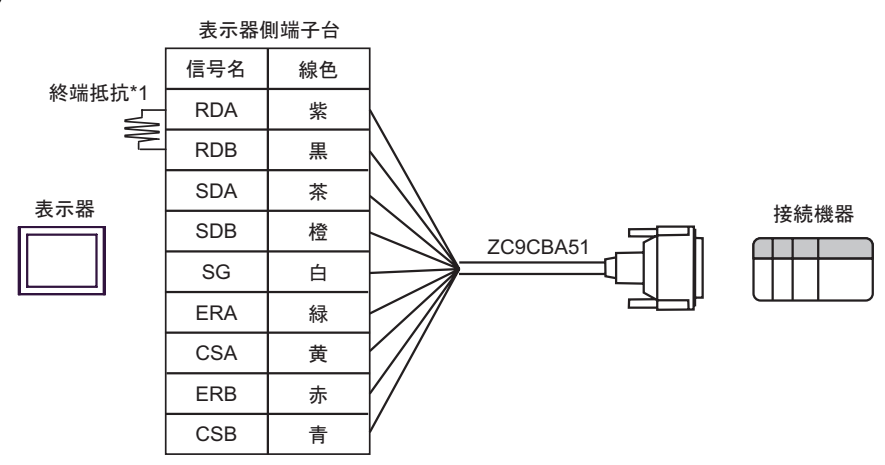

 $*1$ 

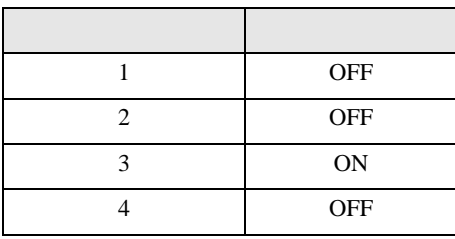

2D)

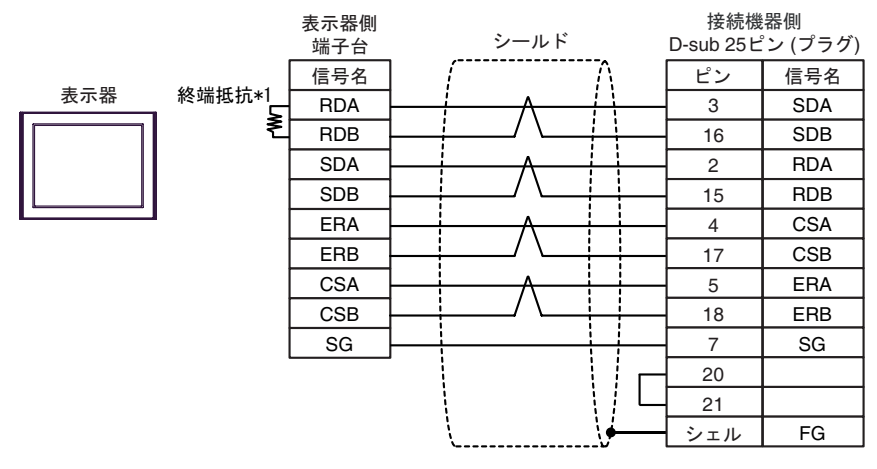

 $*1$ 

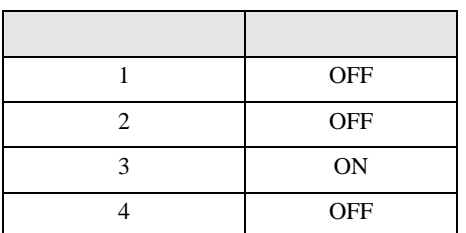

結線図 3

<span id="page-19-0"></span>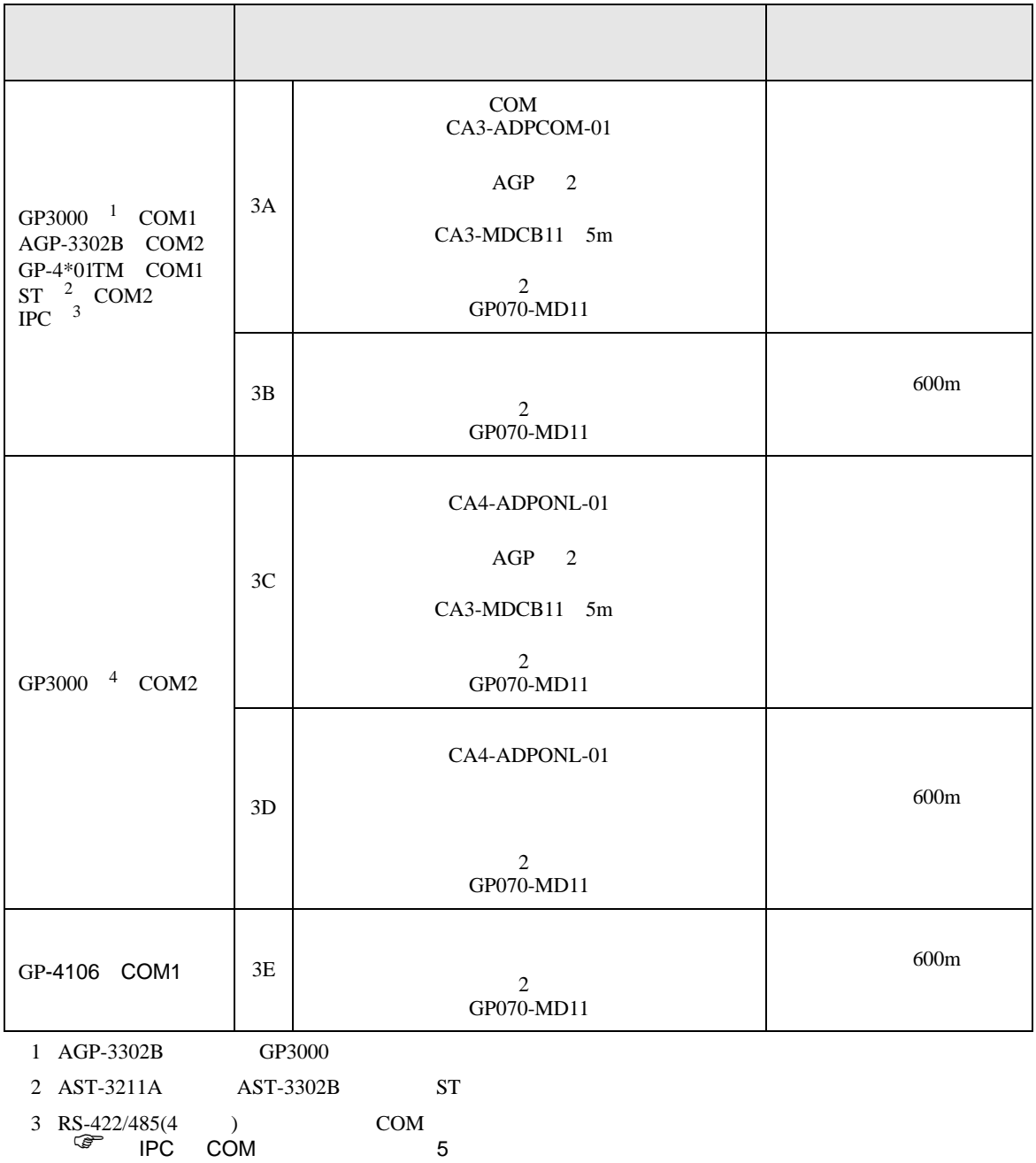

4 GP-3200  $AGP-3302B$  GP3000

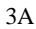

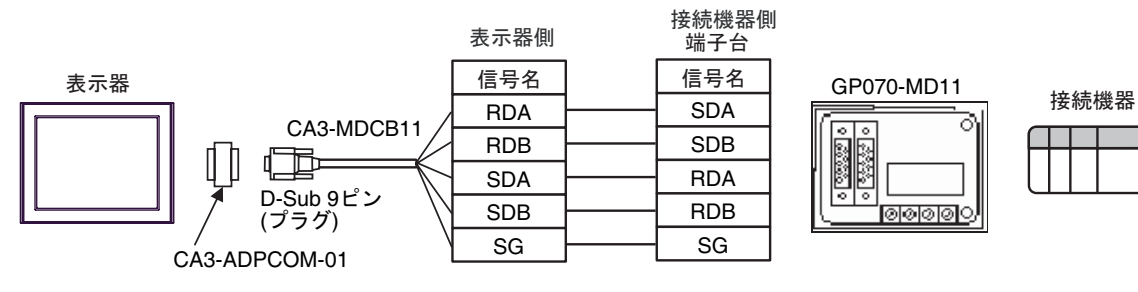

3B

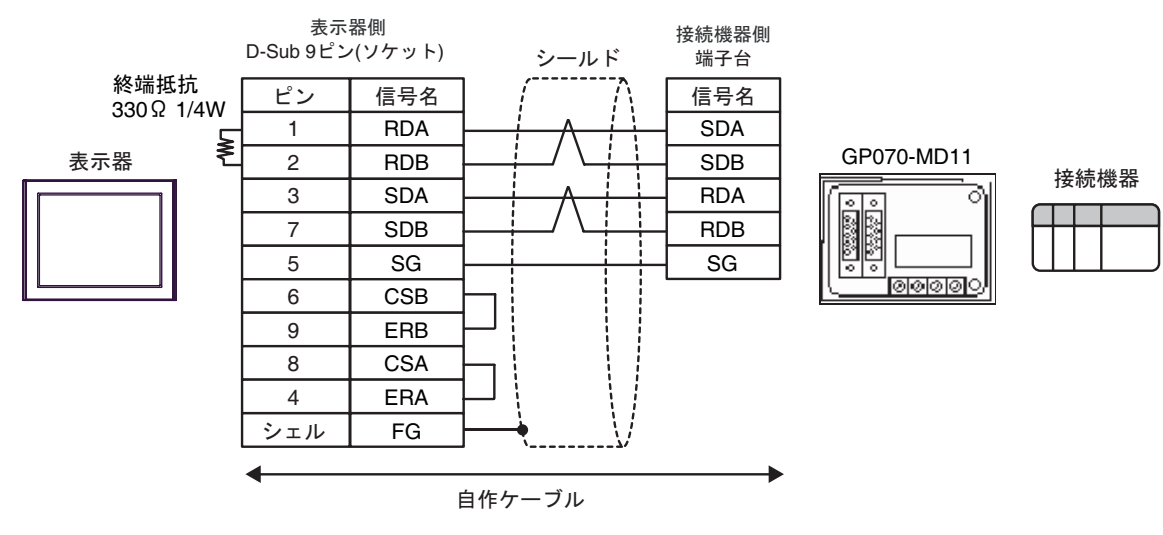

3C

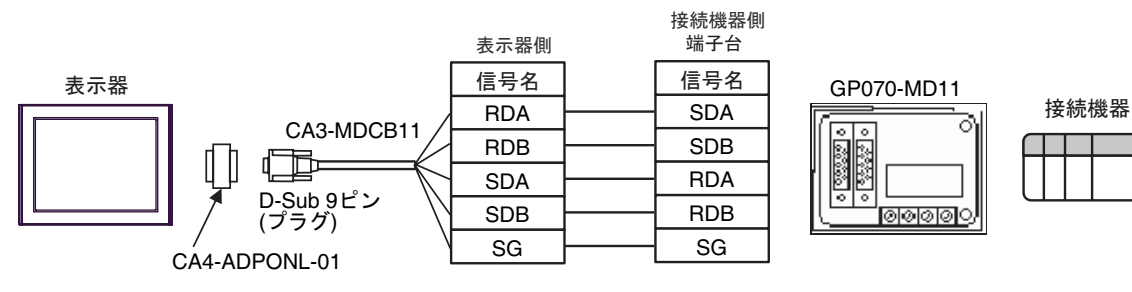

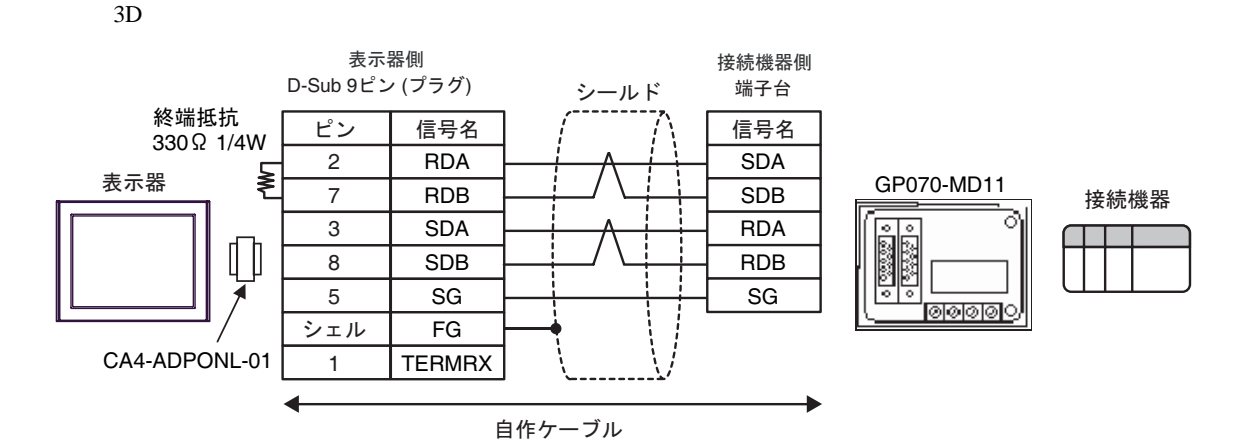

3E

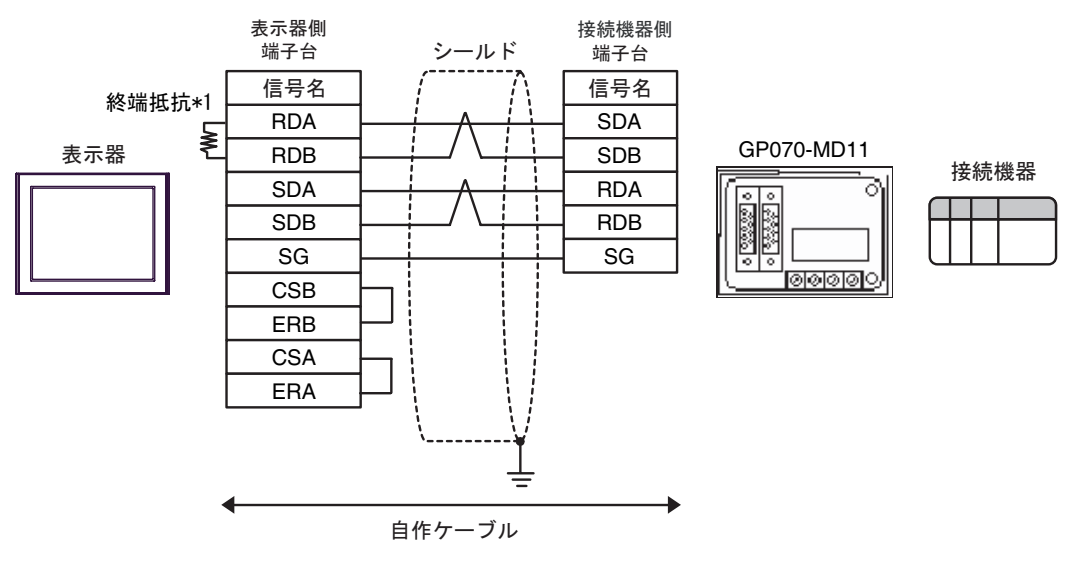

 $*1$ 

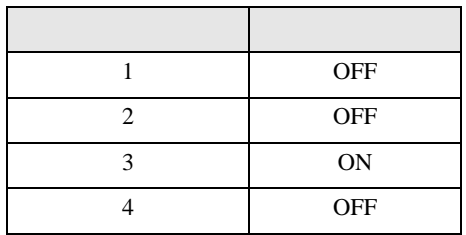

結線図 4

<span id="page-22-0"></span>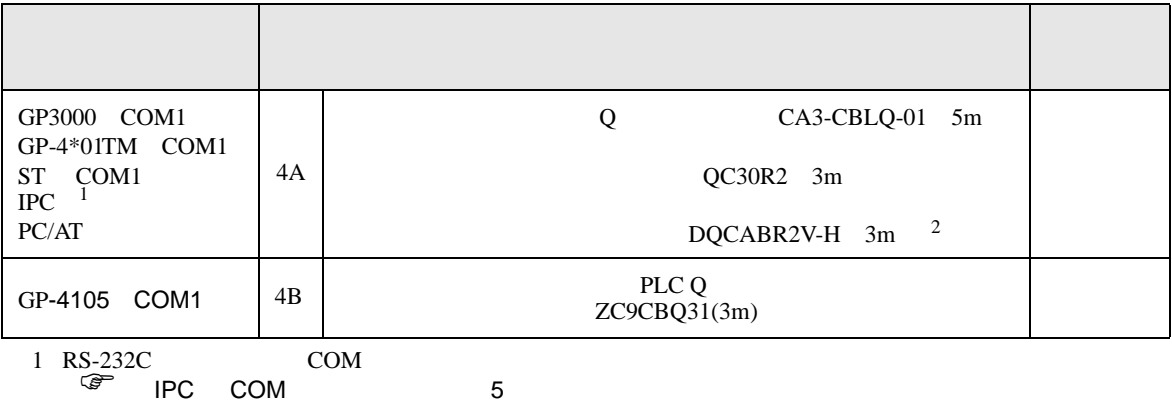

 $2 \t *m$ 

4A)

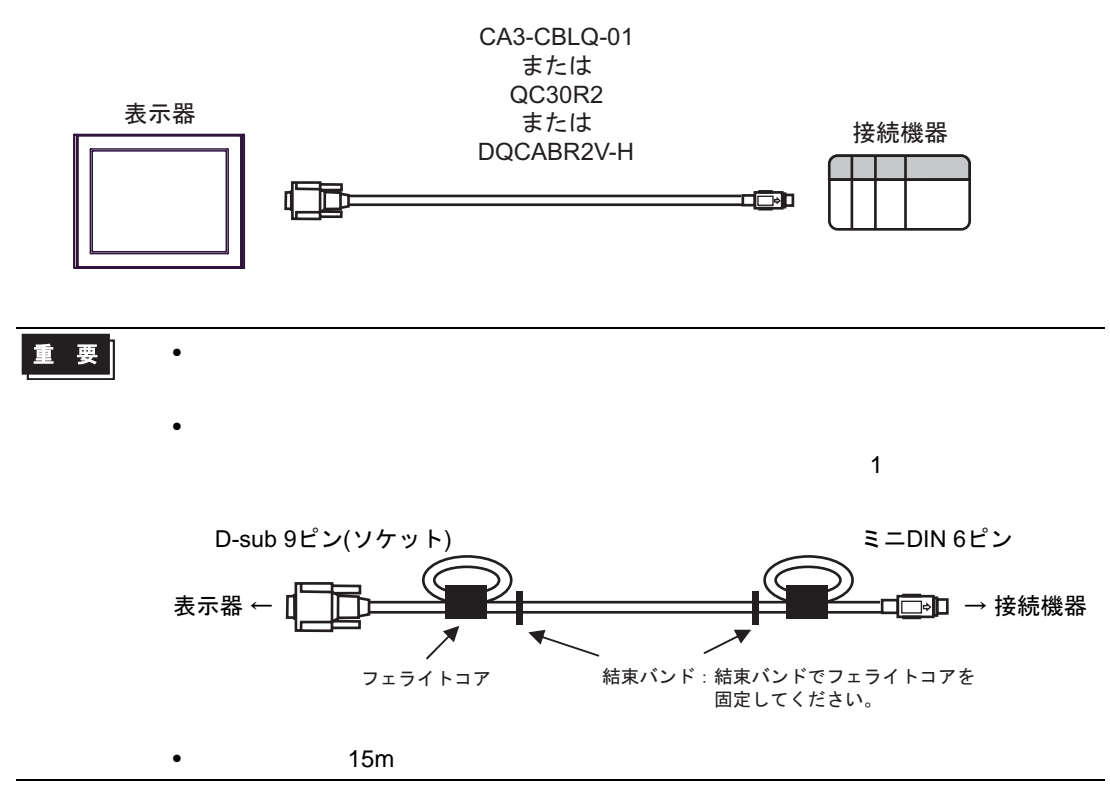

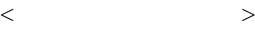

#### E04SR301334

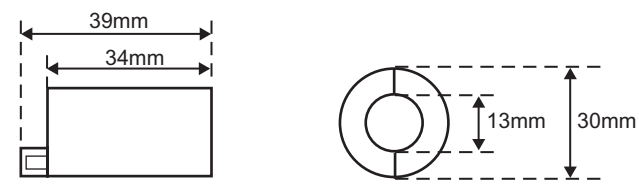

 $\bullet$ 

4B)

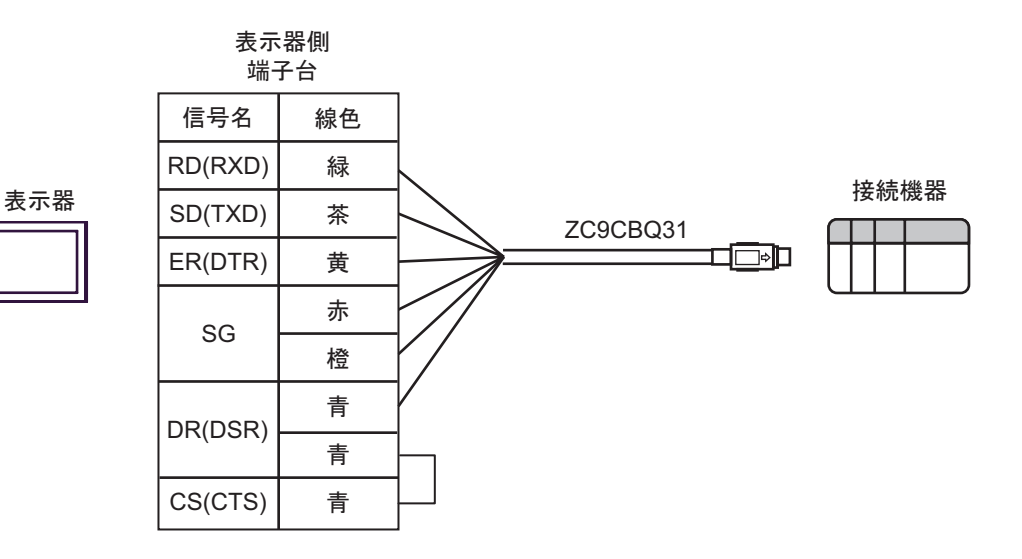

<span id="page-24-0"></span>6 to the contract of the contract of the contract of the contract of the contract of the contract of the contra<br>The contract of the contract of the contract of the contract of the contract of the contract of the contract o

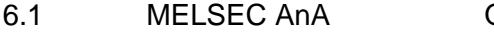

Q A  $\boxed{\phantom{aaaa}}$ 

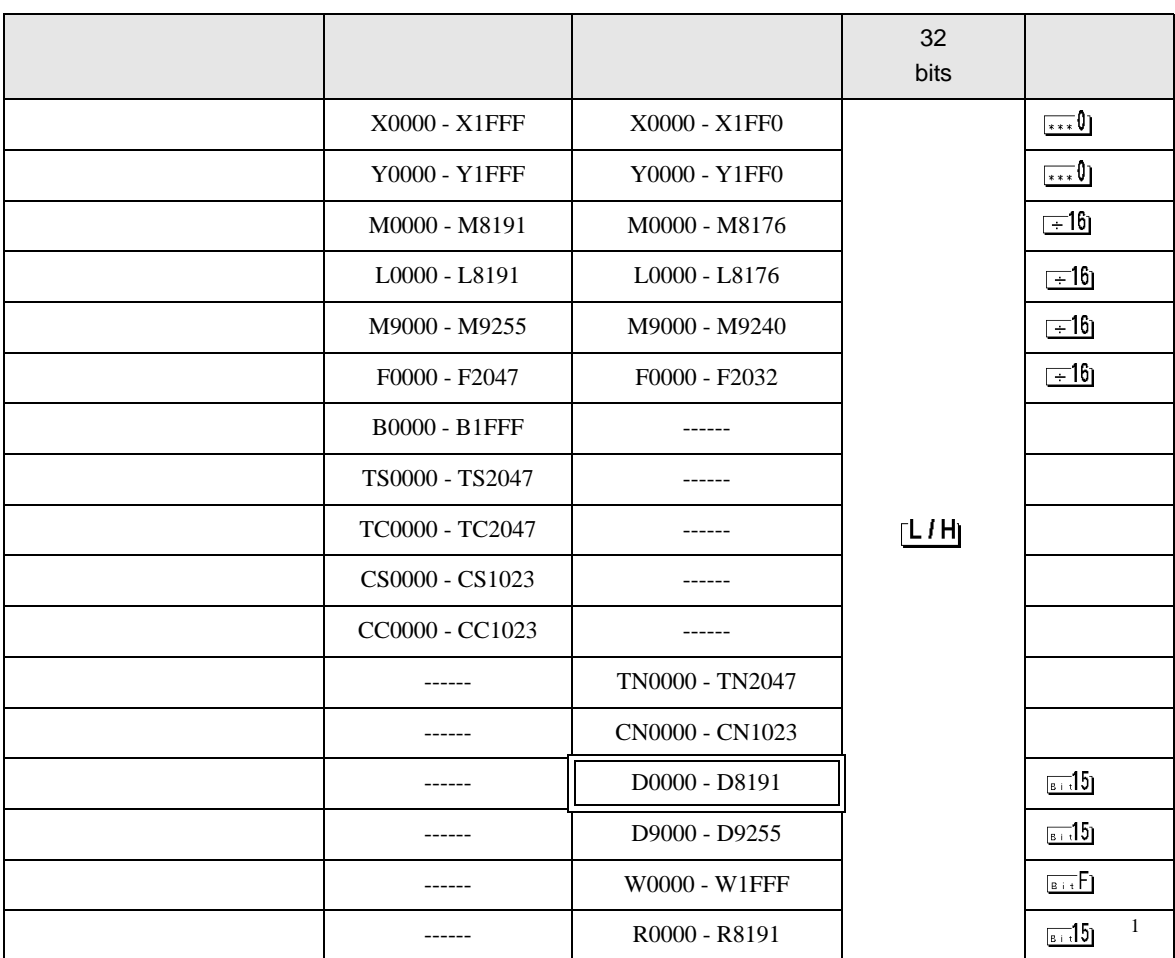

1 AnA AnU AnN A3H

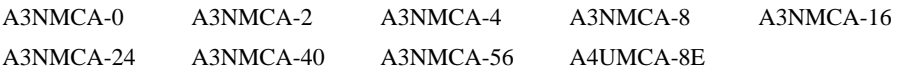

ROM 2000 ROM 2000 ROM 2000 ROM 2000 ROM 2000 ROM 2000 ROM 2000 ROM 2000 ROM 2000 ROM 2000 ROM 2000 ROM 2000 ROM

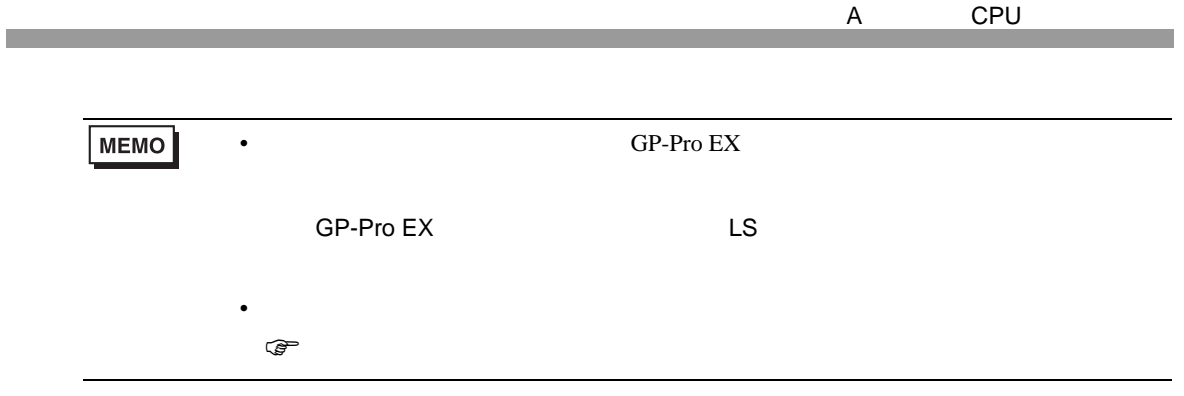

# 6.2 MELSEC AnN

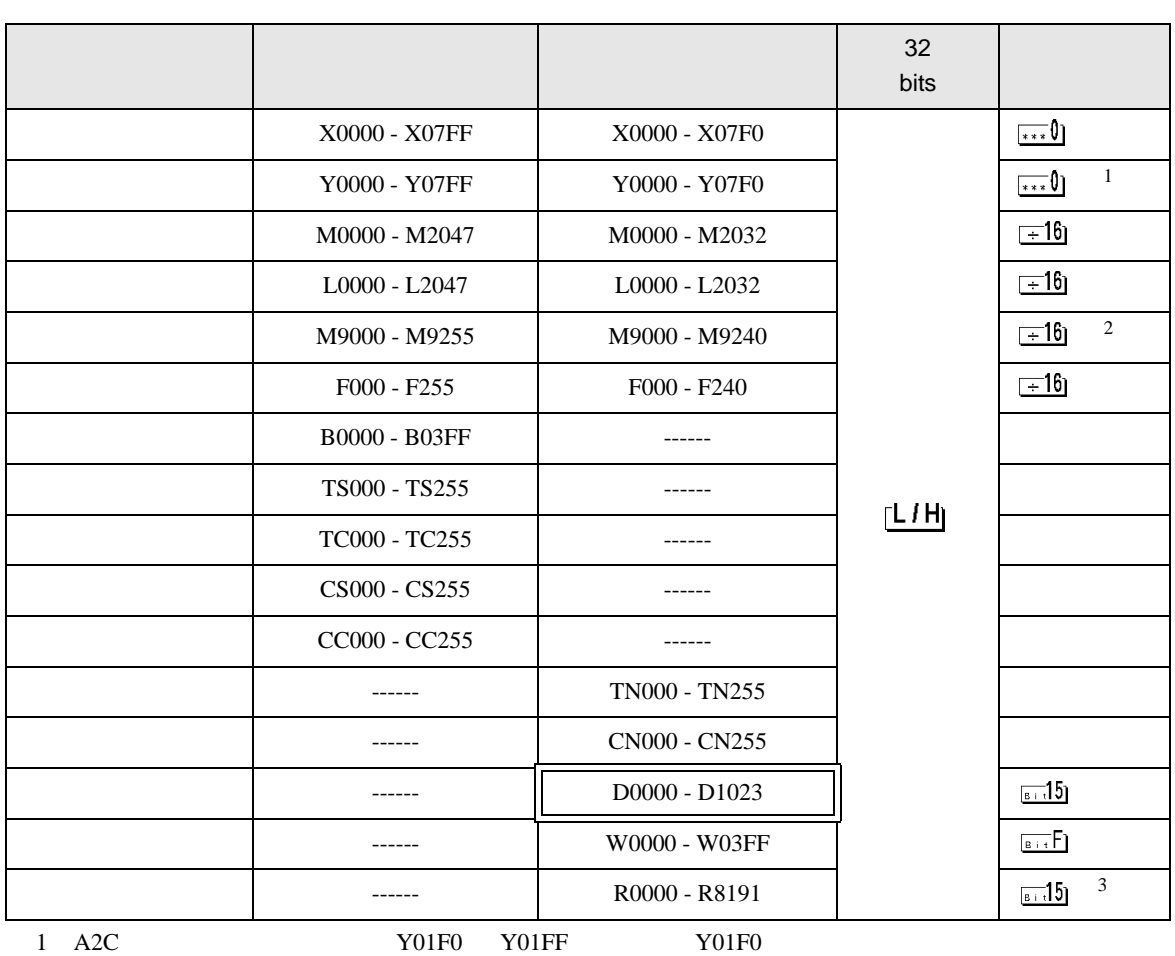

匠

2 AnN AJ71C24-S3

3 AnA AnU AnN A3H

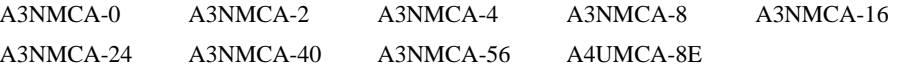

ROM 2000 ROM 2000 ROM 2000 ROM 2000 ROM 2000 ROM 2000 ROM 2000 ROM 2000 ROM 2000 ROM 2000 ROM 2000 ROM 2000 ROM

**MEMO** •  $GP-Pro EX$ SP-Pro EX LS • そのアイコンについてはマニュアル表記上の注意を参照してください。 )「表記のルール」

<span id="page-27-0"></span> $7$ 

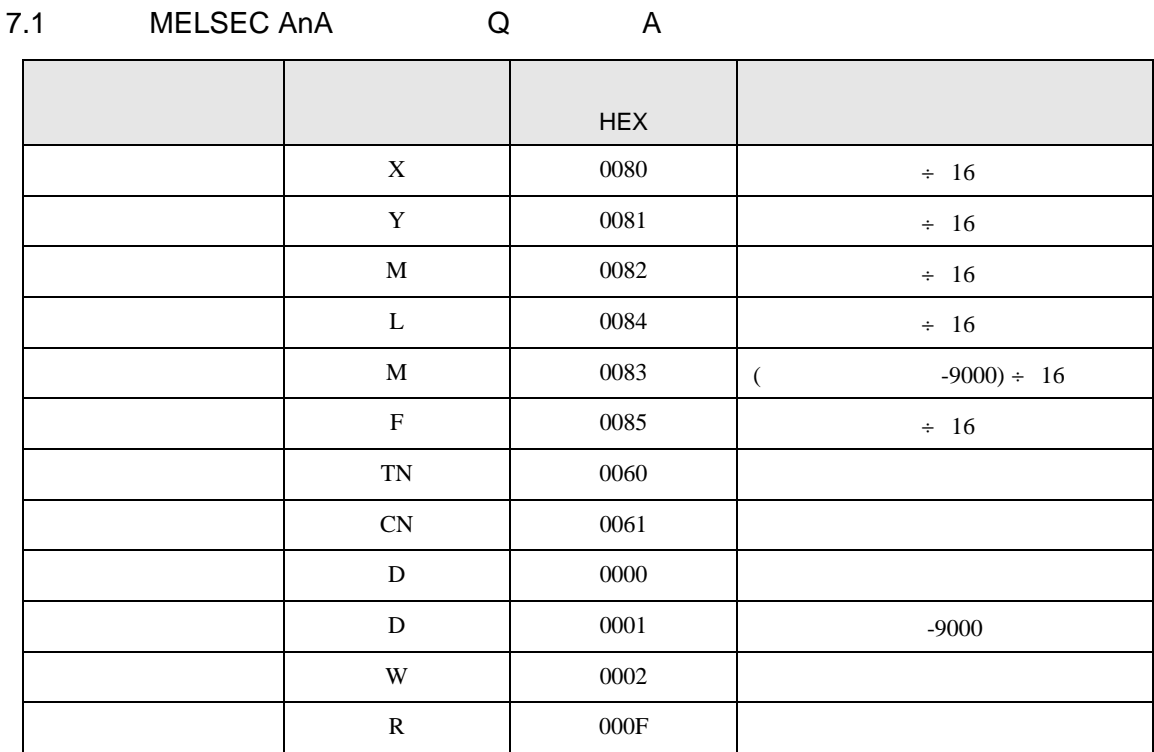

## 7.2 MELSEC AnN

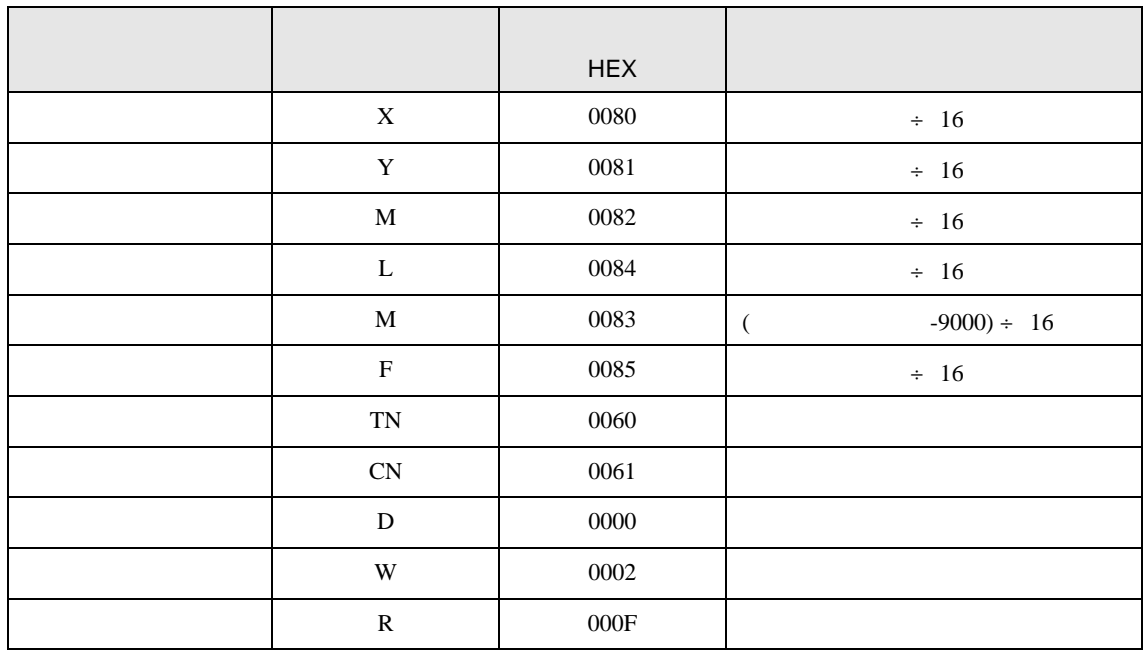

<span id="page-28-0"></span>8 エラー

### $\mathbf{L} = \left\{ \begin{array}{ll} \mathbf{L} & \mathbf{L} & \mathbf{L} \\ \mathbf{L} & \mathbf{L} & \mathbf{L} \\ \mathbf{L} & \mathbf{L} & \mathbf{L} \\ \mathbf{L} & \mathbf{L} & \mathbf{L} \\ \mathbf{L} & \mathbf{L} & \mathbf{L} \\ \mathbf{L} & \mathbf{L} & \mathbf{L} \\ \mathbf{L} & \mathbf{L} & \mathbf{L} \\ \mathbf{L} & \mathbf{L} & \mathbf{L} \\ \mathbf{L} & \mathbf{L} & \mathbf{L} \\ \mathbf{L} & \mathbf{L}$

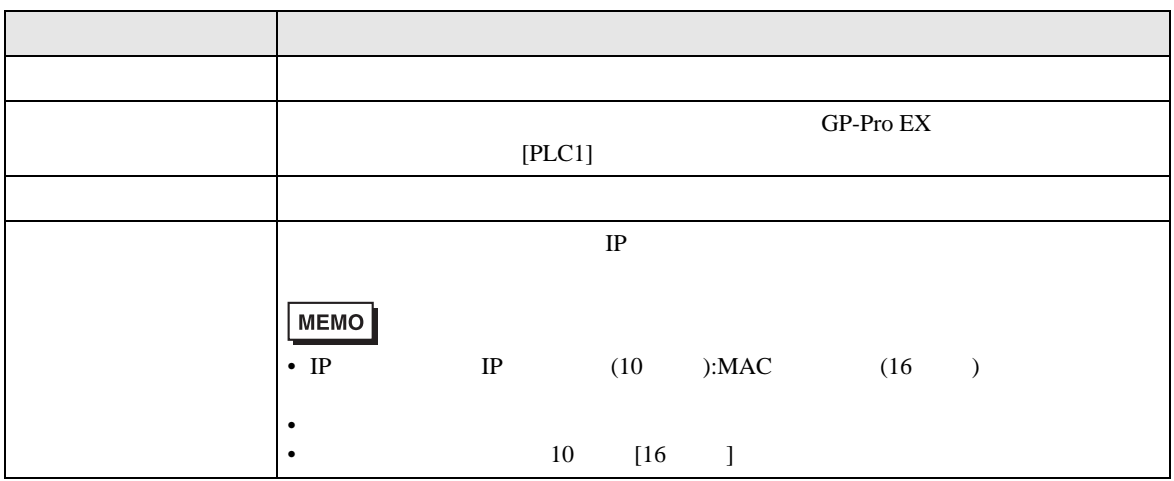

RHAA035:PLC1: 2[02H]

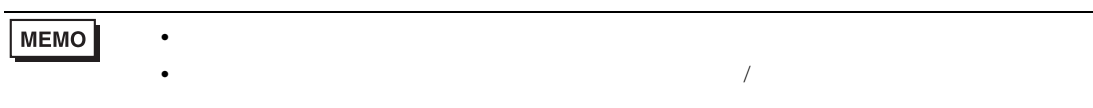